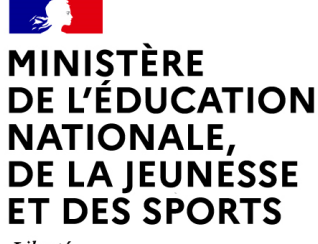

Liberté Égalité Fraternité

# **Le livret scolaire du lycée pour la voie professionnelle LSL PRO**

**JUIN 2021 Direction générale de l'enseignement scolaire -Sous-direction des lycées et de la formation professionnelle Bureau A2-2**

## **Les objectifs**

Les objectifs poursuivis sont les mêmes que pour les voies générale et technologique :

- $\blacksquare$ **• Dématérialiser la procédure de saisie dans le livret scolaire** des données liées à la scolarité, à l'évaluation (chiffrée et par compétences) et à l'avis de l'équipe pédagogique en vue de l'examen du baccalauréat.
- $\blacksquare$ Consolider le livret dans son rôle d'outil d'aide à la décision pour les jurys.
- $\blacksquare$  **Alléger la gestion logistique du livret scolaire** (l'envoi des livrets scolaires « papier » par les établissements et leur réception dans les centres de délibération ne seront plus nécessaires).
- $\blacksquare$  **Faciliter les conditions de délibération** grâce <sup>à</sup> une consultation par les jurys d'un livret anonymisé et vidéoprojeté.

Direction générale de l'enseignement scolaire -Sous-direction des lycées et de la formation professionnelle **JUIN 2021** <sup>2</sup> **Bureau A2-2**2<br>2

**Les textes réglementaires**

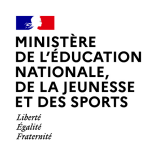

### **Les textes réglementaires**

- ≻ Le modèle du livret scolaire du lycée (LSL) spécifique à la voie professionnelle a été publié au BO n°28<br>مدد النبذ عدد العدال **du 10 juillet 2020.**
- $\blacktriangleright$ **Arrêté du 17-6-2020 - J.O. du 5-7-2020** https://www.education.gouv.fr/bo/20/Hebdo28/MENE2012530A.htm
- $\blacktriangleright$  **Modèle de livret spécifique à la voie professionnelle** https://cache.media.education.gouv.fr/file/28/61/2/ensel530\_annexe1\_1305612.pdf
- $\blacktriangleright$  **Les compétences spécifiques aux enseignements de spécialité de chaque baccalauréat professionnel sont annexées à l'arrêté publié dans le BO n°28 du 10 juillet 2020** https://cache.media.education.gouv.fr/file/28/61/5/ensel530\_annexe2\_1305615.pdf

**JUIN 2021**

 $\mathbb{R}$ **MINISTÈRE**<br>DE L'ÉDUCATION **NATIONALE,<br>DE LA JEUNESSE ET DES SPORTS** 

### **Le périmètre**

### **Le périmètre**

Le LSL PRO s'applique pour l'ensemble des élèves scolarisés, sous statut scolaire, dans un lycée public ou un lycée privé sous contrat et dans un baccalauréat professionnel du ministère de l'éducation **nationale, de la jeunesse et des sports.**

**Pour les lycées privés sous contrat**, cela impose que ceux-ci utilisent bien SIECLE et le guichet Educonnect afinque les élèves et les familles puissent accéder au téléservice LSL.

**Les élèves scolarisés en baccalauréat professionnel au CNED** dans le cadre d'une classe complète <sup>à</sup> inscription réglementée entrent dans le périmètre d'application du LSL PRO.

**Les apprentis** disposent d'un livret de formation et non pas d'un livret scolaire. Ils n'entrent pas dans le périmètre d'application du LSL PRO.

 **Direction générale de l'enseignement scolaire / Sous-direction des lycées et de la formation professionnelle / Bureau A2-2<sup>4</sup>**

**27/01/2021JUIN 2021** 

 $\mathbb{R}$ **MINISTÈRE<br>DE L'ÉDUCATION<br>NATIONALE,<br>DE LA JEUNESSE ET DES SPORTS** Liberte<br>Égalité<br>Fraternité

### **Le périmètre**

### **Le périmètre (2)**

### **Quel modèle de livret en CAP ?**

Le LSL PRO ne <sup>s</sup>'applique qu'aux élèves scolarisés dans un baccalauréat professionnel relevant du MENJS. Pour les CAP, le livret <sup>n</sup>'est pas dématérialisé et le modèle reste celui publié au BO <sup>n</sup>°42 du 18 novembre 2010https://www.education.gouv.fr/bo/2010/42/mene1025767n.htm

Modèle de livret https://cache.media.education.gouv.fr/file/42/31/2/livret\_scolaire\_cap\_160312.pdf

Direction générale de l'enseignement scolaire -Sous-direction des lycées et de la formation professionnelle 5<br>District on the Sous-Andre Cous-Cous-Cous-direction des lycées et de la formation professionnelle 5 **Bureau A2-2**2

**Les principes de fonctionnement**

 $\mathbb{R}$ **MINISTÈRE** DE L'ÉDUCATION **NATIONALE,<br>DE LA JEUNESSE** ET DES SPORTS

### **Les principes de fonctionnement**

Les grands principes de fonctionnement sont identiques à ceux qui ont été mis en place lors du développement du LSL pour les voies générale et technologique. Ils ont été pensés pour ne pas créer un excédent de travail pour lespersonnels des établissements scolaires :

- $\blacksquare$ les enseignants saisissent les résultats, les appréciations et les compétences des élèves depuis leur **environnement numérique et leur logiciel de gestion de notes ;**
- $\blacksquare$  **les chefs d'établissement effectuent un export informatisé des données** saisies dans les logiciels de notes vers LSL. **La gestion des saisies administratives dans les livrets est aussi allégée** grâce à une intégration automatisée dans l'application des informations de scolarité de l'élève ;
- $\blacksquare$ les familles disposent d'une visibilité améliorée du livret, par l'intermédiaire d'un téléservice qui permet la consultation du livret dès la fin de première et la possibilité de télécharger le livret complet au format PDF après la proclamation des résultats en terminale.

Direction générale de l'enseignement scolaire -Sous-direction des lycées et de la formation professionnelle **JUIN 2021 Bureau A2-2**

**Les principes de fonctionnement**

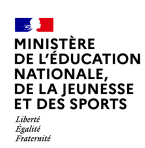

# **Les principes de fonctionnement (2)**

Le livret de la voie professionnelle reprend les principes et la charte graphique déjà présents dans les **modèles de livret des voies générale et technologique :**

- $\blacksquare$ Pages de couverture et de scolarité de l'élève ;
- $\blacksquare$ Evaluation chiffrée et évaluation des compétences pour l'ensemble des disciplines ;
- $\blacksquare$  Rappel des compétences numériques acquises via la plateforme PIX (obtenu grâce <sup>à</sup> un export automatisé des données depuis PIX vers LSL) ;
- $\blacksquare$  Pages concernant les informations relatives aux parcours de l'élève et <sup>à</sup> l'avis en vue de l'examen aubaccalauréat.

**Les principes de fonctionnement**

 $\mathbb{R}$ **MINISTÈRE**<br>DE L'ÉDUCATION **NETTDOCATION**<br>NATIONALE,<br>DE LA JEUNESSE **ET DES SPORTS** 

## **Les principes de fonctionnement (3)**

**Le livret intègre des spécificités propres à la voie professionnelle :**

- N Les compétences de l'enseignement professionnel sont déterminées **<sup>à</sup> partir du référentiel de chaquediplôme ;**
- $\blacksquare$  Les compétences des enseignements généraux, d'économie-droit, d'économie-gestion, de prévention-santéenvironnement sont déterminées **<sup>à</sup> partir des programmes d'enseignements correspondant <sup>à</sup> cesdisciplines ;**
- $\blacksquare$ L'enseignement professionnel, la réalisation du chef d'œuvre et les PFMP font l'objet de pages **spécifiques ;**
- $\blacksquare$  L'attestation de réussite intermédiaire délivrée par Cyclades en fin de première, qui remplace les diplômes intermédiaires à partir de juin 2021, sera produite directement à partir des notes renseignées dans LSL.

**Direction générale de l'enseignement scolaire -Sous-direction des lycées et de la formation professionnelleBureau A2-2**

**BEAT STATES AND MINISTÈRE<br>DE L'ÉDUCATION<br>NATIONALE,<br>DE LA JEUNÉSSE<br>ET DES SPORTS** Liberté<br>Égalité<br>Fraternité

### **Le calendrier**

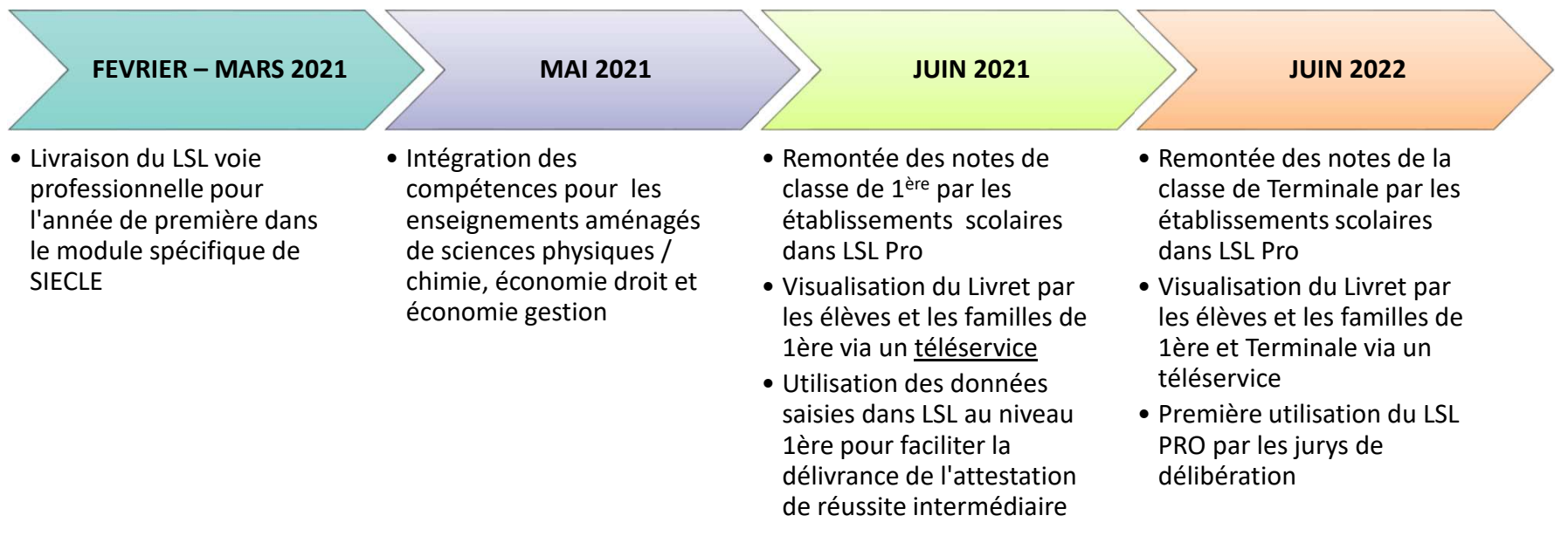

**JUIN 2021**

**Le calendrier**

**Les points de vigilance**

 $\mathbb{R}$ **MINISTÈRE** DE L'ÉDUCATION **NATIONALE,<br>DE LA JEUNESSE ET DES SPORTS** 

# **Les points de vigilance**

Afin que les opérations de transferts de données entre les différents logiciels internes (STSWeb, BEE, modules de SIECLE) et externes (logiciels de gestion des emplois du temps et d'appréciations) se passent dans les meilleures conditions,

### il est important de respecter dès la préparation de rentrée (construction des emplois du temps **et des maquettes de bulletins périodiques) les étapes suivantes :**

- $\blacksquare$  **faire l'export des services** de STSWeb vers SIECLE et le logiciel de notes utilisé dans l'établissement, afin que les services soient bien associés aux disciplines du livret ;
- $\blacksquare$  **récupérer les identifiants SIECLE** des disciplines et des élèves dès le démarrage de la construction de l'emploi du temps ;
- $\blacksquare$ utiliser dans l'emploi du temps les disciplines officielles telles que libellées dans LSL PRO ;
- $\blacksquare$  **faire correspondre** dès le début de l'année les données saisies pour construire les services de notation des bulletins (matières, professeurs évaluateurs) avec le modèle du livret ;
- $\blacksquare$  **veiller tout au long de l'année** <sup>à</sup> l'exacte correspondance élèves / classes / groupes entre la base élèves établissement (BEE) et le logiciel de notes utilisé dans le lycée.

**Direction générale de l'enseignement scolaire -Sous-direction des lycées et de la formation professionnelle Bureau A2-2**and as the consequence of the column section and typesed of as a formation profession, here is a section of the<br>2

# **Les points de vigilance (2)**

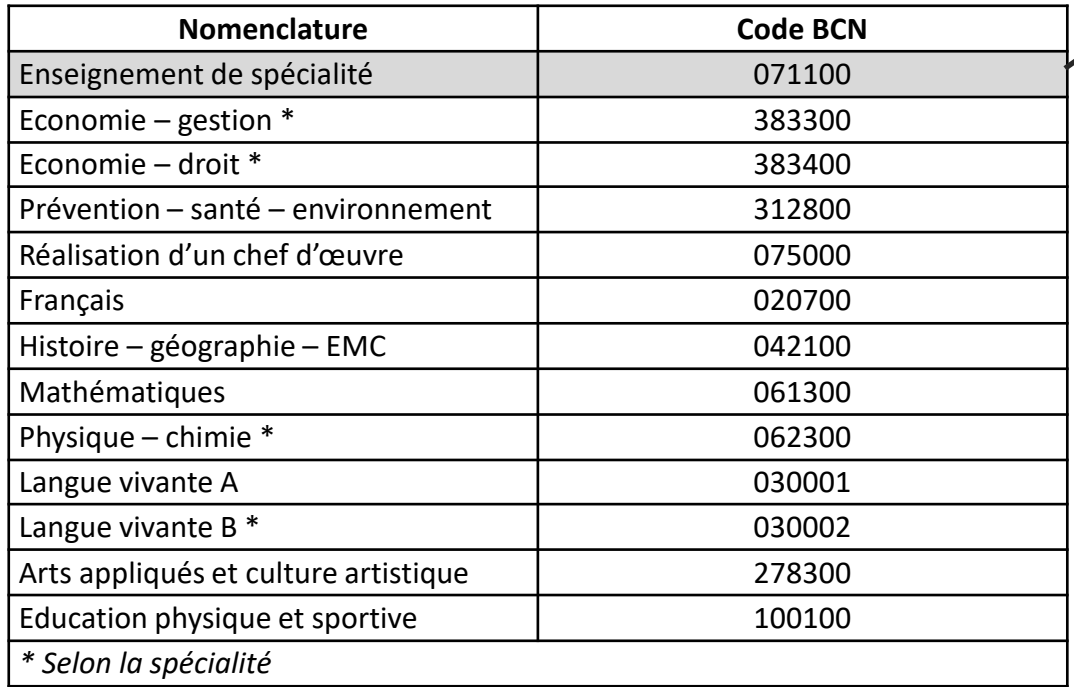

Les évaluations chiffrées et les évaluations de compétences de l'enseignement de spécialité se font au regard du référentiel du diplôme. Elles sont intégrées dans le livret dans une même discipline regroupant l'ensemble des enseignements de la spécialité professionnelle. Par conséquent, sont attendues dans le livret pour l'enseignement de spécialité (code matière BCN : 071100 – G-TPR – ENSEIGNEMENT TECHNOLOGIQUE PROFESSIONNEL) : **une seule moyenne** par période, **une évaluation du référentiel de compétences** associées à cette matière et **une seule appréciation générale**. Elles doivent être renseignées de façon **collégiale** par l'équipe des professeurs intervenant dans la spécialitéprofessionnelle.

**Direction générale de l'enseignement scolaire - Sous-direction des lycées et de la formation professionnelle Bureau A2-2**enotate as renorginalism, essaint essai ali senotion asserptions of as its remainer profession hence<br>2

**Les points de vigilance**

 $\mathbb{R}$ **MINISTÈRE**<br>DE L'ÉDUCATION **NATIONALE,<br>DE LA JEUNESSE ET DES SPORTS** 

## **Point de vigilance**

### Comment s'implante les services des professeurs liés à l'enseignement professionnel de spécialité ?

 Pour l'ensemble des disciplines présentes dans LSL, le nom du (ou des) l'enseignant(s) lié(s) à une discipline du livret (nom affiché dans le livret) est enregistré dans les données de LSL avec l'évaluation.

Le (ou les) nom(s) des enseignants peuvent provenir de trois sources différentes :

- N Il y a un service dans STS pour le code matière en question ; la structure de l'élève et les services STS **ont été transférés dans la base SIECLE :** dans ce cas pour toute saisie initialisée dans LSL, le nom del'enseignant est pré-renseigné à partir du service saisi dans STS ;
- $\blacksquare$ Par importation de données depuis un logiciel de notes : le nom est transmis dans le fichier d'import et <sup>c</sup>'est ce nom qui est enregistré (sans tenir compte de la présence d'un service STS) ;

A noter que lorsque les données sont importées depuis un logiciel de notes, c'est le ou les noms des professeurs transmis dans le fichier d'import qui sont enregistrés dans SIECLE LSL (sans tenir compte de la présence d'un service STS) ː cette règle de gestion permet notamment de gérer la situation concernant les professeurs intervenant dans le cadre de l'enseignement despécialité.

N Dans l'application, **le chef d'établissement ou les personnes ayant une délégation** de droit peuvent modifier/ajouter/supprimer un nom d'enseignant pour une évaluation

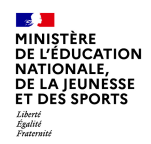

# **Les points spécifiques à la voie professionnelle**

### **La réalisation du chef-d'œuvre**

Une page spécifique est consacrée à l'évaluation chiffrée de la réalisation du chef d'œuvre puisqu'il <sup>s</sup>'agit d'un enseignement pluridisciplinaire faisant intervenir des professeurs du domaine professionnel et de l'enseignement général.

Les compétences mobilisées pour la mise en œuvre du chef d'œuvre sont d'ores et déjà évaluées dans lesdisciplines qui interviennent dans sa réalisation : elles <sup>n</sup>'apparaissent donc pas dans cette page spécifique.

**Direction générale de l'enseignement scolaire - Sous-direction des lycées et de la formation professionnelle Bureau A2-2**2<sup>2</sup><br>2

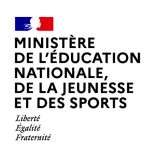

# **Les points spécifiques à la voie professionnelleLa réalisation du chef-d'œuvre (2)**

L'évaluation du contrôle continu du chef d'œuvre <sup>n</sup>'intervient qu'à la fin de chaque année scolaire du cycle terminal : une seule note bilan est enregistrée dans le LSL PRO en fin de première puis en fin de terminale.

Si la réalisation du chef d'œuvre ne fait donc pas l'objet d'une évaluation notée à chaque fin de semestre/trimestre, une appréciation générale sur le bulletin à chaque fin de période est toutefois indispensable afin d'exprimer **de façon régulière les progrès ou les difficultés de l'élève.**

 **Direction générale de l'enseignement scolaire - Sous-direction des lycées et de la formation professionnelle Bureau A2-214**<br>2

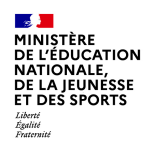

### **Les points spécifiques à la voie professionnelleLa réalisation du chef-d'œuvre (3)**

### **Point de vigilance**

Conformément à l'arrêté fixant le volume horaire de référence pour la réalisation du chef d'œuvre<sup>1</sup> ainsi qu'à l'arrêté² et la circulaire³ fixant les modalités d'évaluation du chef d'œuvre, **une note de contrôle continu, saisie**dans le livret scolaire ou de formation de l'élève, est réglementairement attendue<u> en fin de première</u> **professionnelle ET en fin de terminale professionnelle.**

1 Arrêté du 21 novembre 2018 relatif aux enseignements dispensés dans les formations sous statut scolaire préparant au baccalauréat professionnel publié au JORF <sup>n</sup>°0294 du 20 décembre 2018 (texte <sup>n</sup>°51)

² Arrêté « Modalités de l'évaluation du chef-d'œuvre prévue à l'examen du baccalauréat professionnel" du 20-10-2020 publié au JO du22-10-2020

³ Circulaire "Réalisation du chef-d'œuvre au baccalauréat professionnel et modalités d'évaluation à l'examen" du 22-10-2020, publié auBO <sup>n</sup>°41 du 29 octobre 2020

**Direction générale de l'enseignement scolaire -Sous-direction des lycées et de la formation professionnelle Bureau A2-2**enotate as renorginalization code an oction assigned of as a formation profession home.<br>2

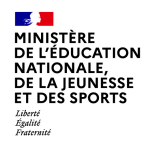

## **Les points spécifiques à la voie professionnelle**

### **Les PFMP**

Une page particulière est dédiée à l'appréciation des PFMP. Elle offre la possibilité pour les établissements d'indiquer si le candidat <sup>a</sup> effectué une partie de ses PFMP à l'étranger (en lien notamment avec l'unité facultativede mobilité éventuellement présentée par le candidat).

La page de l'année de terminale intègre un bilan à titre indicatif du nombre de semaines de PFMP réalisées **sur l'ensemble du cycle,** saisi par les établissements.

La vérification de la durée réglementaire de PFMP et la gestion des dérogations se font toujours sous l'autorité du service des examens.

**JUIN 2021 Direction générale de l'enseignement scolaire /-Sous-direction des lycées et de la formation professionnelle Bureau A2-2**2<br>2

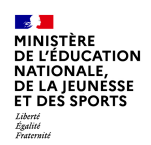

### **Cas des enseignements d'histoire-géographie, enseignement moral et civique, mathématiques et physique-chimie**

Afin d'harmoniser le contenu de LSL PRO (disciplines, évaluation des compétences) avec la grille de référence des enseignements dispensés en baccalauréat professionnel :

- $\blacksquare$ L'**histoire-géographie** et l'**enseignement moral et civique** sont regroupés au sein d'une **même discipline** ;
- $\blacksquare$ Les **mathématiques** et la **physique-chimie** sont traitées comme **deux matières** distinctes dans le livret.

### Cas des enseignements spécifiques rattachés à Economie/droit, Economie/gestion et Physique-chimie

Le courrier DGESCO daté du 27 juillet 2020 indique dans son annexe le rattachement automatique par LSL **des codes BCN de matières spécifiques** <sup>à</sup> certains baccalauréats professionnels aux codes BCN économiedroit / économie-gestion / physique-chimie (cf. tableau ci-dessous).

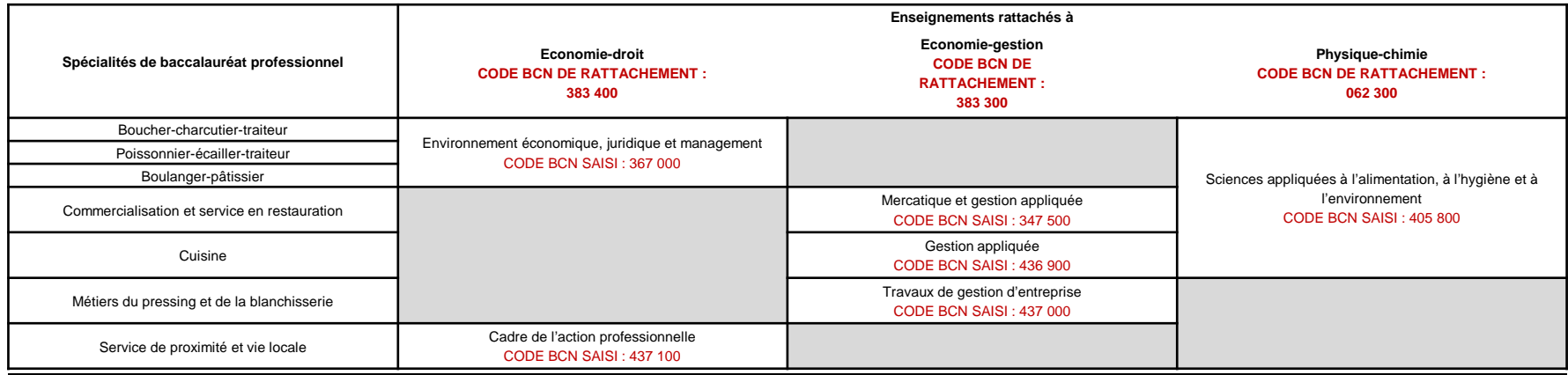

**JUIN 2021 Direction générale de l'enseignement scolaire -Sous-direction des lycées et de la formation professionnelle Bureau A2-2**2<br>2

#### $\mathbb{R}$ **MINISTÈRE**<br>DE L'ÉDUCATION **NATIONALE,<br>DE LA JEUNESSE ET DES SPORTS** Égalité<br>Fraternité

# **Remarques**

### **Le LSL Pro <sup>n</sup>'intègre pas :**

### • **Les épreuves facultatives**

Rappel : les candidats peuvent passer jusqu'à deux épreuves maximum parmi les choix possibles : langue vivante ou langue des signes, EPS et mobilité

La grille horaire ne prévoit pas d'heures d'enseignement associées. Par conséquent, aucune évaluation ou appréciation n'est attendue dans le livret.

### • **Les sections européennes et langues orientales**

Les MEF SELO sont traités de la même façon que les MEF hors SELO. Par conséquent, il n'y a pas de ligne spécifique euro LV / DNL en voie professionnelle.

**Direction générale de l'enseignement scolaire -Sous-direction des lycées et de la formation professionnelleBureau A2-2**and as the consequence of the column security and the column of the consequence of the column of the column of t<br>2

**Le processus de délivrance de l'attestation de réussite intermédiaire**

 $\mathbb{R}$ MINISTÈRE<br>DE L'ÉDUCATION **NATIONALE,<br>DE LA JEUNESSE ET DES SPORTS** 

## **Le processus de délivrance de l'attestation de réussite intermédiaire**

La mise en place de l'attestation de réussite intermédiaire fait suite à la suppression de l'obligation pour les candidats à l'examen du baccalauréat professionnel sous statut scolaire, de présenter en classe de première un diplôme de niveau 3 (<u>décret n° 2020-1277 du 20 octobre 2020 relatif aux conditions de certification des</u> candidats à l'examen du baccalauréat professionnel et portant suppression du brevet d'études professionnelles)

L'arrêté du 16 décembre 2020 relatif aux conditions de délivrance de l'attestation de réussite intermédiaire en<u>baccalauréat professionnel et à son modèle</u> **précise les modalités de délivrance de l'attestation de réussite**<br>. **intermédiaire.**

La note de service du 20 janvier 2021 relative à la mise en œuvre du processus de délivrance de l'attestation de <u>réussite intermédiaire a</u>pporte des <mark>précisions quant aux objectifs et au processus détaillé de mise en œuvre</mark> **de cette mesure.**

**Direction générale de l'enseignement scolaire -Sous-direction des lycées et de la formation professionnelle Bureau A2-2**20<br>20<br>2

**Le processus de délivrance de l'attestation de réussite intermédiaire**

 $\mathbb{R}$ **MINISTÈRE**<br>DE L'ÉDUCATION **NATIONALE,<br>DE LA JEUNESSE ET DES SPORTS** Liberte<br>Égalité<br>Fraternité

## **Le processus de délivrance de l'attestation de réussite intermédiaire**

L'attestation de réussite intermédiaire est délivrée par le recteur d'académie aux élèves des établissements publics locaux d'enseignement et des établissements d'enseignement privé sous contrat. **Le processus de**délivrance de l'attestation, largement automatisé, s'appuie sur les données présentes dans le livret scolaire dématérialisé de l'élève (LSL PRO), à l'issue de l'année de première professionnelle,

#### Février - Mars

•Inscription **par l'établissement** des élèves **dans Cyclades :** vérification d'une liste extraite de la Base Elèves Etablissement – BEE (pas de procédure de vérification des confirmations d'inscription, pas de convocations élèves à distribuer)

#### Avant le conseil de classe restreint de fin d'année scolaire

•Saisie **par les professeurs** des données demandées par LSL **dans le logiciel de notes habituel** ou **directement dans SIECLE LSL**

- •Export **par l'établissement** des données LSL vers **le module de calcul de Cyclades**
- •Edition **par l'établissement** du document d'aide à la décision au conseil de classe en format restreint **depuis Cyclades**

### Pendant le conseil de classe réuni en format restreint

•Etude **par les membres du conseil de classe réuni en format restreint**  de la situation des élèves ayant une moyenne coefficientée égale ou supérieure à 9 et inférieure à 10

- •Validation **par le chef d'établissement** de la liste définitive des élèves attestés
- Mention sur le **bulletin** du 2nd semestre ou du 3<sup>ème</sup> trimestre, l'obtention ou non, de l'attestation de réussite intermédiaire

#### Après le conseil de classe

- •Saisie simplifiée **par l'établissement**  des décisions de la délibération **dans Cyclades** (motif en cas de refus)
- Edition **par l'établissement** du relevé de décision du conseil de classe restreint **dans Cyclades**
- •Edition des attestations **par les établissements dans Cyclades**
- •**Transfert automatisé par Cyclades**  de l'attestation vers la fiche BEE de l'élèves

 **Direction générale de l'enseignement scolaire -Sous-direction des lycées et de la formation professionnelle Bureau A2-2**21<br>2